중소벤처기업부 공고 제2023 - 315호

## 「2023년도 비대면 서비스 바우처」 수요기업 모집공고

「2023년도 비대면 서비스 바우처」 수요기업 모집계획을 다음과 같이 공고합니다.

2023년 5월 24일

**중소베처기업부장관** 

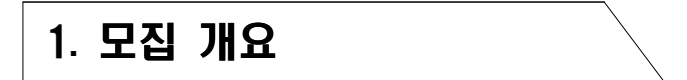

#### 사업목적

- 화상회의, 재택근무(협업 Tool), 네트워크·보안솔루션, 메타버스 사무실 서비스 지원을 통한 중소기업의 디지털화 촉진 및 비대면 서비스 부야 육성
- □ 모집대상 : 「중소기업기본법」 제2조에 따른 중소기업

□ 모집규모 : 5,000개사 내외

### □ 지원내용 및 방식

○ 선정된 수요기업에 비대면 서비스 도입 활용 등에 사용할 수 있는 최대 400만워(자부담금 30% 포함) 이내 바우처 지급

ㅇ 'K-비대면 서비스 바우처 플랫폼'(www.k-voucher.kr, 이하 '플랫폼')에 등록된 공급기업의 서비스 상품을 선택 후, 결제·이용

### □ 서비스 제공 분야

○ 중소기업의 워격근무 확산과 디지털화 촉진을 위한 화상회의, 재택 근무(협업 Tool), 네트워크·보안 솔루셔 및 메타버스 사무실 4개 부야

< > 서비스 제공 분야

| 서비스 분야                     | 서비스 개요                                                                            |
|----------------------------|-----------------------------------------------------------------------------------|
| $\mathbf 0$ 화상회의           | 기업 내·외부간 회의, 영상면접 등 온라인을 활용한 화상회의 서비스                                             |
| ❷ 재택근무(협업 Tool)            | 기업 내 임 직원의 재택근무 등에서 활용이 가능한 업무파일 및 화면<br>공유 등 온라인 협업 클라우드 서비스                     |
| ❸ 네트워크 • 보안솔루션             | 해킹 방지 및 정보보안 등을 위한 온라인 보안 서비스                                                     |
| ❹ 메타버스 사무실<br>('23년 신규 추가) | 기업 내 임직원간 업무를 수행할 수 있는 사무 환경 및 이용자간 상호<br>작용이 가능한 교류소통 환경을 가상공간(2D-3D)으로 제공하는 서비스 |

### 2. 신청 자격 및 제외 대상

□ 신청자격 : 「중소기업기본법」 제2조에 따른 중소기업

- 대표자가 같은 다수 기업(법인, 사업체)은 1개 기업만 신청 가능
- '20년부터 '22년까지 '비대면 서비스 바우처 사업'에 선정되어 바우처를 지워받은 수요기업은 '23년도에 재신청 불가
- 단, 장애인·여성·소셜베처기업으로 인증(판별)받은 기업은 최대 2회까지 신청(지원)<sup>\*</sup> 가능
	- \* 최초 '비대면 서비스 바우처' 사업신청일부터 '23년 사업신청일까지 모두 인증(판별) 기간 확인서 상의 유효기간)에 포함되어야 함 증빙서류 제출 필수)

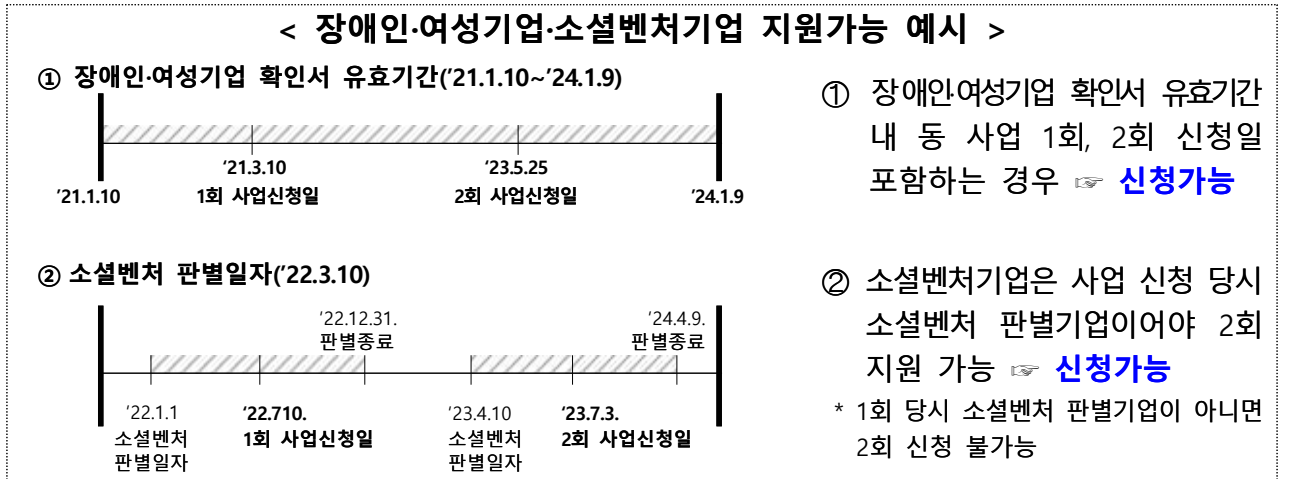

□ 신청(지원) 제외 대상 : 아래 어느 하나라도 해당되는 경우

① 규융기관 등으로부터 채무불이행으로 규제 중인 기업 \* 단, 신청 접수 마감일까지 채무변제 완료 후 증빙이 가능한 기업, 신용회복위원회의 프리워크아웃, 개인워크아웃 제도에서 채무조정합의서를 체결한 경우, 법원의 개인 회생제도에서 변제계획 인가를 받거나 파산면책 선고자, 회생인가를 받은 기업은 신청 가능 2 국세 또는 지방세 체납 중인 기업 \* 단, 세금분납계획에 따른 성실납부기업(체납처분유예신청), 신청 접수 마감일까지 국세 지방세 등의 특수채무 변제 후 증빙이 가능한 기업은 신청(지워) 가능 ※ ①, ②의 '예외'에 해당되는 기업은 신청 시, 관련 증빙 필수 제출 ③ 신청일 현재 휴·폐업 중인 기업 4) 주된 업종이 한국표준산업분류 기준 '일반유홍주점업(56211)', '무도유홍주점업(56212)', '기타 사행시설 관리 및 운영업(91249)'에 해당하는 기업 ⑤ 「보조금 관리에 관한 법률」에 따른 참여 제한 기업 6 비대면 서비스 바우처 사업 관리지침을 위반한 참여 제한 기업 7 당해연도 비대면 서비스 분야 관련 제품을 지원하는 타 정부사업"에 선정되어 지워받은 기업(중복지워 불가) \* 과학기술정보통신부: 클라우드서비스 보급·확산사업(정보통신산업진흥원), ICT 중소기업 정보보호 지워사업 ( 한국인터넷진흥원) (8) 기타 중소베처기업부 장관이 참여 제한의 사유가 있다고 인정하는 기업(대표자 포함)

## 3. 지원내용

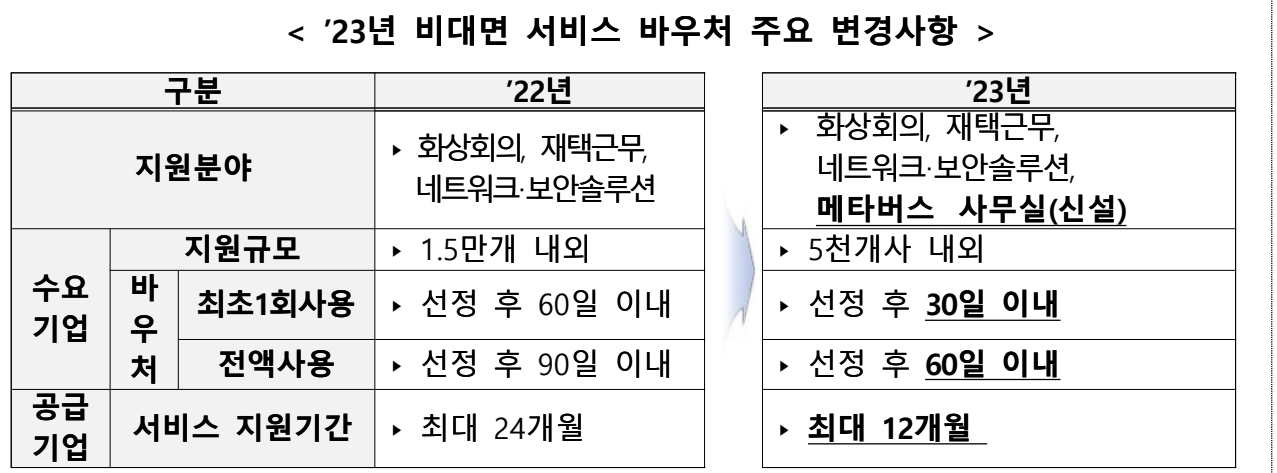

#### 바우처 지원

- 비대면 서비스 도입·활용 등에 사용할 수 있는 최대 400만원 (자부담금 30% 포함) 이내 바우처 지급\*
	- \* 바우처를 지급받기 위하여 바우처카드(신한 체크카드) 또는 바우처 상품권(선불 충전식 모바일 상품권) 중 택일하여 발급
- 세금계산서 상 공급가액의 70%(최대 280만원)까지 보조금으로 지원, 나머지 공급가액의 30% 및 부가가치세는 수요기업이 부담

#### < > 지원 내용 예시

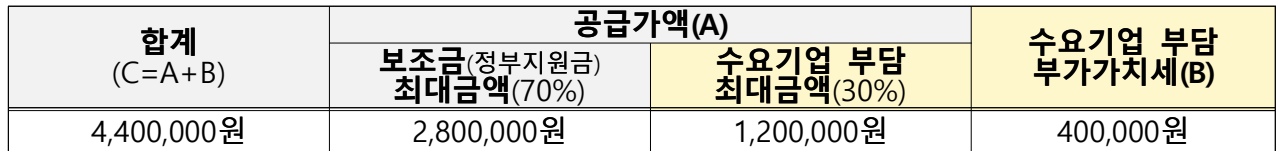

\* 상기 예시는 바우처 전액 사용을 가정한 금액이며, 1개 공급기업당 최대 결제 가능 금액은 220만원 (부가가치세 포함)

#### $\Box$  비대면 서비스 상품 결제 및 이용

- 수요기업은 선정일로부터 30일 이내에 1개 이상의 상품을 결제를 완료해야 하며, 미결제 시 선정 취소 및 보조금 화수 예정
- 60일 이내에 바우처 전액을 사용(결제)하되, 미결제 바우처에 대한 보조금 화수 예정
- 창업진흥워(이하 전담기관) 및 중소기업기술혁신협회(이하 운영기관)은 수요기업의 이용실적을 통해 서비스 이용 여부 확인(결제 후 6개월간)

#### $\langle$  서비스 상품 이용 유의사항 >

① 서비스 상품 결제 후 30일 이내에 최소 1회 이상 해당 상품을 이용하여야 하며, 미이용시, 결제 취소 및 보조금 환수 ② 서비스 이용중, 3개월 연속 이용실적이 없는 경우, 바우처 지원이 중단되며 잔여 이용기간을 월할 계산하여 잔여 바우처 환수\* \* 지워 중단(환수)시 해당 환수금액은 바우처 재사용이 불가

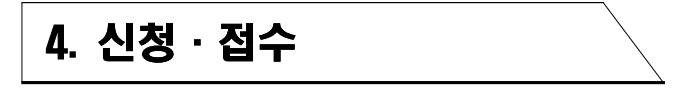

#### □ 접수기간

- (1차) 5월 24일(수) 09:00 ~ 6월 8일(목) 18:00 \* 6월말 선정기업 발표예정
- (2차) 7월 3일(월) 09:00 ~ 7월 14일(금) 18:00 \* 7월말 선정기업 발표예정
- (3차) 8월 1일(화) 09:00 ~ 8월 14일(월) 18:00 \* 8월말 선정기업 발표예정
	- \* 예산 소진 시 신청 조기마감 예정으로, 다음 차수 신청이 생략될 수 있으며 마감 시 플랫폼에 게시하여 안내할 예정. 단, 사업포기자 등이 발생한 경우 2,3차 접수가 재개될 수 있음

#### □ 신청방법 : 플랫폼(www.k-voucher.kr)에서 온라인 신청

### < > 플랫폼 온라인 신청절차

 $\bigcirc$  플랫폼 접속 →  $\bigcirc$  약관동의 및 본인인증 →  $\bigcirc$  로그인 정보 입력 →  $\bigcirc$  대표자 및 기업정보 입력\* → ❺ 제출서류 업로드 → ❻ 수요기업 신청서 작성(업무환경 및 서비스 필요성 400자 내외, 서비스 활용계획 400자 내외) → @ 수요기업 참여 신청 →  $\boldsymbol{\Theta}$  제출하기

\* 사업신청 및 본인인증은 기업 대표자 또는 실무책임자(소속 직원)에 한하며 동일인이 2개 이상의 수요기업을 신청할 수 없음(공급기업 또는 제3자를 통한 대리신청 및 대리결제 금지)

□ 제출서류 : 아래 서류 플랫폼에 업로드

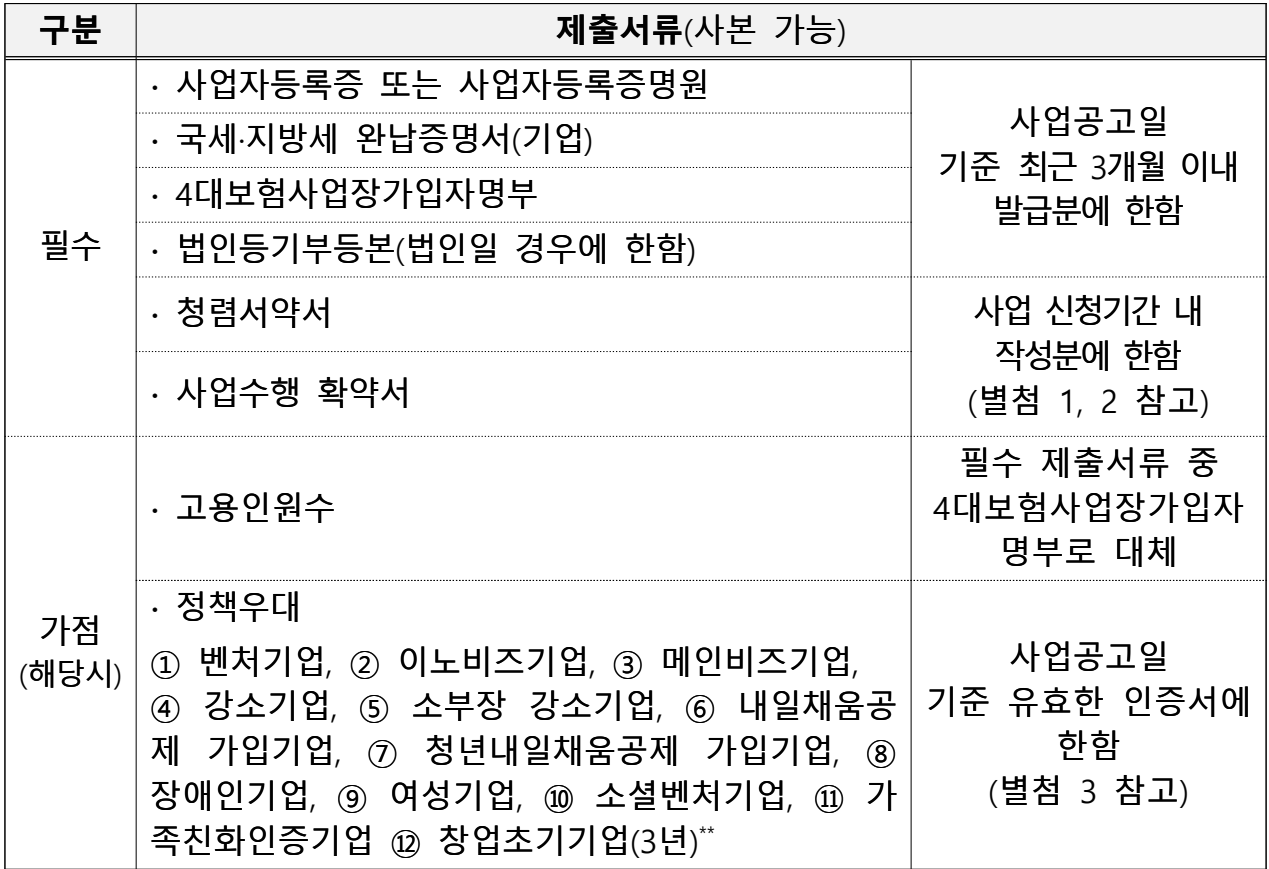

\* 제출서류 누락 및 자료 식별이 불가(본인 확인 불가 등)한 경우 탈락 처리될 수 있음 \*\* 사업공고일 기준 업력(개인:개업연월일, 법인:회사설립연월일) 3년 미만 기업으로 사업자등록증을 통해 확인

### 5. 평가 및 선정

평가방법 및 절차

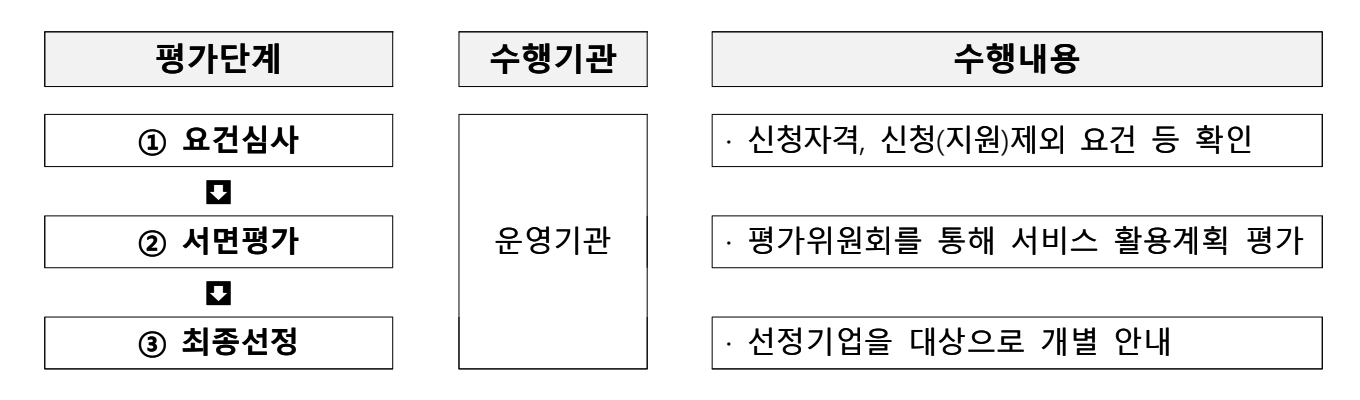

- (평가절차) 신청기업에서 제출한 서비스 활용계획 및 증빙서류 등을 바탕으로 요거검토, 서류평가를 통과한 기업을 최종 선정
- 요건심사 : 적격성 항목과 제출서류 적정 여부 등을 가부(可否) 판정하여 서면평가 대상기업으로 선정
- 서면평가 : 지워 필요성, 활용계획의 구체성 등을 종합적으로 평가 하고, 서면평가 점수에 가점을 합산하여 100점 만점으로 환산

#### $<$  평가항목 및 배점 $($ 안 $)$  >

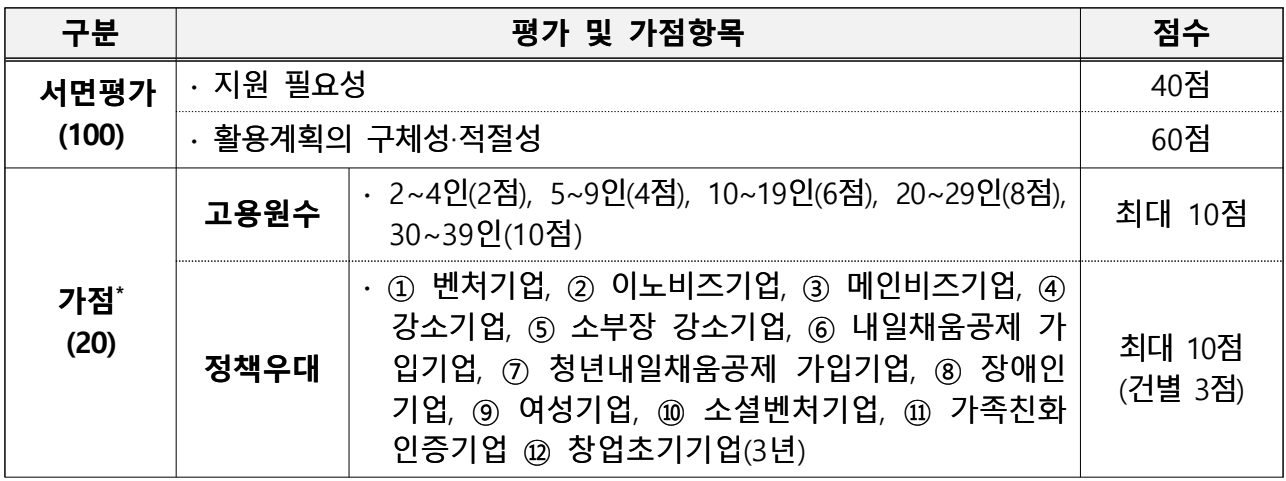

\* 사업공고일 기준 유효한 인증서에 한하며, '고용원수'는 4대보험가입자명부 기준

- 최종선정 : 화산 점수 60점 이상 수요기업을 대상으로 고득점 수으로 지워대상 선정
	- \* 동점자 발생시에는 접수가 빠른 순으로 바우처 발급
- \*\* 중기부 구조혁신지워사업 내 '디지털혁신형 사업전환 컨설팅' 수행기업 고용노동부 ' 재택근무 종합커설팅' 수행기업으로 관련 기관에서 추천한 기업은 서면평가 면제 (단, 요건심사 통과기업에 한함)

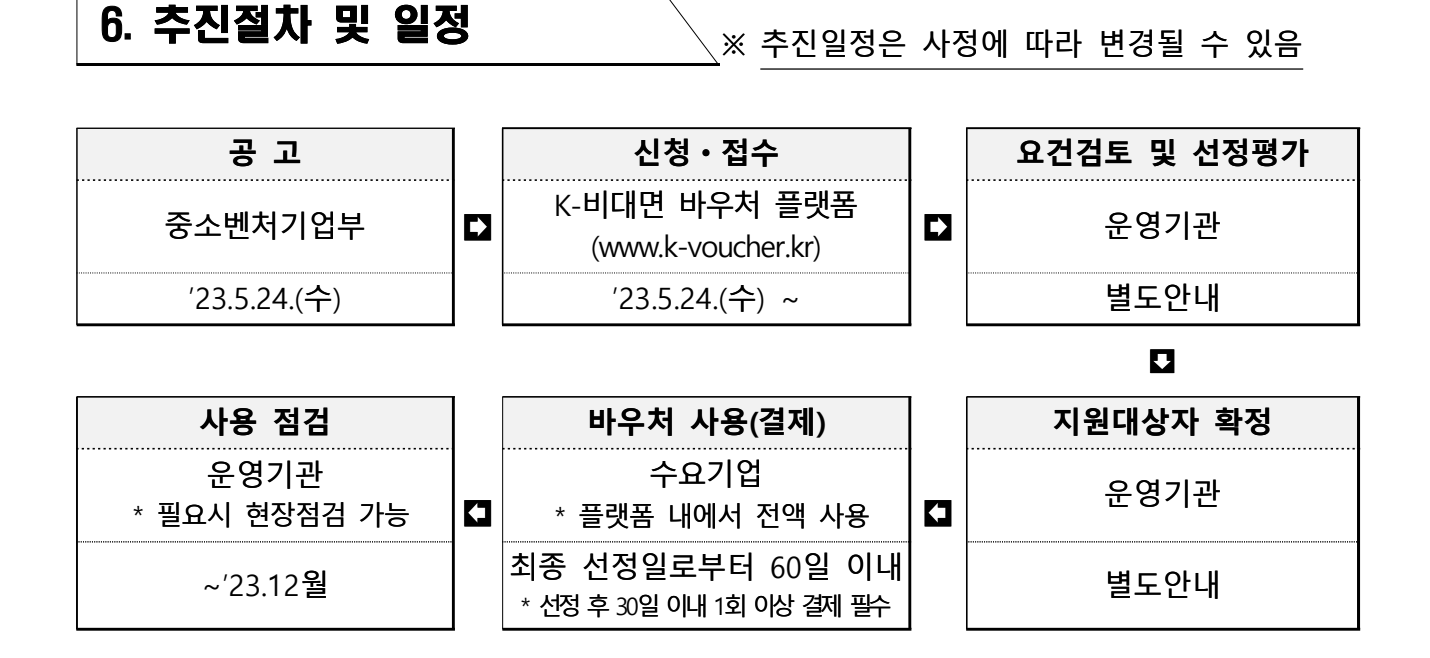

### 7. 유의사항

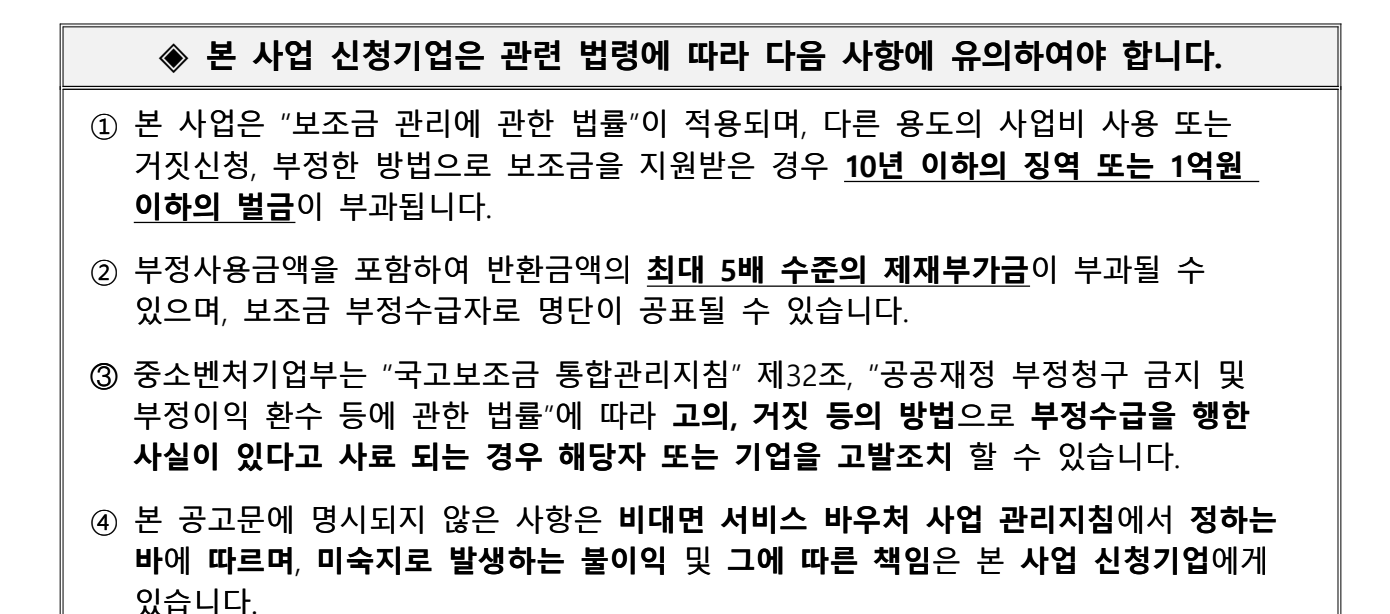

#### 신청 관련 유의사항

- 신청기업은 「보조금 관리에 관한 법률」, 중소베처기업부 보조 사업 관리규정, 비대면 서비스 바우처 사업 관리지침 및 공고문 등의 내용을 사저에 반드시 숙지하고, 주수사항을 성실히 이행하 여야 함
- 사업 신청은 온라인만 가능하며, 신청기간 내 모든 제출서류(가점 서류 포함)를 플랫폼에 업로드해야하고, 신청기간 종료 이후 제출 된 서류는 수정 및 반환 불가
- 공고 및 지침 내용 미숙지, 제출자료 누락, 서비스 활용계획서 양 식 미준수, 기입내용 오류 등 신청기업의 실수로 발생하는 불이 익은 해당 시청기업에게 있음
- 타 기업과 사업 신청서의 유사성 및 중복성, 표절, 도용 등이 확인될 경우 선정 취소 및 사업비 환수 등의 조치를 받을 수 있음
- ㅇ 수요기업으로 참여하고자 하는 기업은 대표자 본인 또는 소속 실무 자가 직접 회워가입 및 사업신청을 완료하여야 하며,
- 공급기업 또는 제3자를 통하여 대리신청 또는 대리결제 하여서는 아니되고, 대리신청 또는 대리결제 사실이 확인된 경우 선정을 취 소하고 사업비 화수 등의 조치를 받을 수 있음
- 아울러, 사업에 선정되어 결제수단을 발급받을 시, 기업 대표자 명의의 결제수단 발급을 위하여 대표자의 인증을 필히 받아야 함
- 당해연도에 비대면 서비스 분야 관련 제품을 지워하는 타 정부사업 (과학기술정보통신부 클라우드서비스 보급·확산사업, ICT 중소기업 정보보호 지 원사업)과 중복하여 지원받을 수 없으며, 추후 발견 시 선정 취소, 바 우처 환수 등 제재조치가 있을 수 있음

### □ 평가 관련 유의사항

- 수요기업이 제출한 신청서 및 증빙서류에 대한 진위 여부 파악 등을 위해 필요시 혀장점검이 추가될 수 있음
- 평가결과에 대한 이의신청은 통보일로부터 7일 이내(휴일포함) 1회에 한하여 가능

### 선정 후 사업운영 관련 유의사항

- 선정된 수요기업은 1개 공급기업에 최대 220만원까지(부가가치세 포함)만 결제가 가능
- 선정된 수요기업은 서비스 상품 결제 후 30일 이내에 최소 1회 이상 해당 상품을 이용하여야 하며, 미이용할 경우 결제 취소 및 사업비 화수 등의 조치를 받을 수 있음
- 바우처 결제 후 결제취소를 희망하는 경우, 공급기업과 협의 후 취 소가 가능하지만 바우처 지원기간(최종 선정일로부터 60일) 이후로는 결제금액 취소 불가
- o 휴·폐업 등으로 최초 선정 당시 기업의 상태가 변경이 예상되는 경 우 사전에 운영기관과 공급기업에 통보하여야 하며, 기업 상태 변 경에 따라 발생하는 불이익은 수요기업에 있음
- 사업비 화수가 발생하는 경우 서비스 상품 잔여 이용기간을 월할 계산하여 사업비가 임의 화수될 수 있음
- 수요기업이 폐업하는 경우, 폐업일 해당 월까지는 정상 사용으로 간주하고, 다음 월을 기준으로 서비스 상품 자여 이용기간을 월할 계산하여 환수하여 차순위 기업에 배정
	- \* 예시) 12개월 (월 10만원)의 서비스 상품을 이용 중인 수요기업이 폐업 (5.2)한 경우 5월 까지는 정상 사용(10만원x5개월)으로 간주하고, 6월부터 잔여 이용기간을 월할 계산(10만원x7개월)하여 환수
- ㅇ 수요기업은 공급기업의 서비스 상품을 이용함에 있어 이용실적 (로그인·로그기록) 수집에 협조하여야 함
	- 이를 위해, 수요기업은 공급기업이 로그인·로그기록을 제3자(전담기관, 유영기관에게 제공할 수 있도록 사전에 동의하여야 함

ㅇ 본 사업에 선정된 자가 공고문 및 관련 규정에 위배되거나, 사업 신청서의 내용을 허위 기재 또는 누락이 확인된 경우에는 선정 취소, 중소베처기업부 지워사업 참여제한 및 사업비 화수 등의 조치를 받을 수 있음

### 부정행위 관련 유의사항

- 선정된 수요기업은 공급기업 또는 제3자로부터 서비스 결제의 대가로 금품 등을 수령("페이백")하여서는 아니되며, 금품 등 수령사실이 확 인된 경우 선정취소, 환수 및 형사고발 조치될 수 있음
	- \* (예시) 공급기업 B사는 자사의 서비스 상품을 구매하는 대가로 수요기업에게 고 가의 노트북 등의 현물 및 현금을 제공함
- ㅇ 공급기업과 수요기업이 모의하여 부정하게 바우처(정부지원금)를 지급 하거나 지원받은 예산을 규정(사용목적) 외 부정하게 집행할 경우, 부정행위 사안에 따라 부정사용금액을 포함하여 반환금액의 최대 5배 수주의 제재부가금 부과, 중소베처기업부 지워사업(R&D, 융자 등) 참여 제한, 부정당 사업자 등록 및 형사고발이 진행될 수 있음
- 전담기관과 운영기관은 선정기업의 사업비 횡령, 편취 등 용도 외 사업비 집행으로 인한 환수조치 발생 시, 채권추심 등의 행정 행위를 취할 수 있음

### 7. 선정기업의 의무

- □ 선정기업은 「보조금 관리에 관한 법률」, 중소벤처기업부 보조사업 관리규정, 비대면 서비스 바우처 사업 관리지침, 표준협약서, 서비 스 이용·제공 약관 등의 사항을 준수하여야 함
- □ 선정기업은 중소베처기업부, 전담기관, 우영기관이 요청하는 자료 제출, 점검, 평가 등에 성실히 응하여야 함
- □ 선정기업은 협약종료 연도로부터 5년간 이력관리 등에 필요한 제반 요청사항에 성실히 응하여야 함

# 8. 신청문의

### □ 문의처 : 바우처 콜센터(1670-1357)

※ 사업신청 및 바우처 사용 등과 관련하여 궁금한 사항은 플랫폼 (www.k-voucher.kr)에서 '자주 묻는 질문'을 참고하여 주십시오.

#### 청렴서약서 양식 별첨1

## 청렴서 약서

참 여 기 업 명 :

사업자등록번호 :

- 당사는 『비대면 서비스 바우처 사업』과 과련하여 아래 내용을 서 약합니다.
	- 1. 서비스 결제 대가로 자부담금, 현금 및 현물(노트북, 사은품 등)을 서비스 제공기업 또는 제3자(판매대행 등)에게 수령하지 않을 것
	- 2. 서비스 제공기업 또는 제3자 등을 통해 사업을 대리신청 하거나 바우처를 대리 결제하지 않을 것
- 공급기업과 수요기업이 모의하여 부정하게 바우처(정부지원금)를 수급하거나 지워받은 예산을 규정(사용목적) 외 부정하게 집행할 경우, 최대 5배 수준의 제재부가금 부과, 정부 지원사업(R&D, 융자 등) 참여 제한, 부정당 사업자 등록 및 형사고발 등이 진행될 수 있음을 확인하였습니다.

#### 2023년 월 일

대표(이사) - (인)

비대면 서비스 바우처 사업 운영기관장 귀하

#### 사업 수행 확약서 별첨2

## 사업 수행 확약서

본인(법인)은 중소베처기업부에서 시행하는 「2023년 비대면 서비스 바 우처」 수요기업으로 선정되어, 사업을 수행함에 있어 아래 사항을 준수할 것을 서약하며 이를 이행하지 않을 경우 지워 취소 및 사업비 화수 등의 불이익도 감수할 것임을 확약합니다.

- 1 서비스 상품 결제일을 기주으로 30일 이내 최소 1회 이상 해당 상품을 이용할 것을 확인합니다.
- 2 휴·폐업 등 최초 선정 당시 기업의 상태가 변경되는 경우 사전에 운영기관과 공급기업에 통보할 것을 확인합니다.
- 3 '23년 동 사업에 대표자를 기주으로 1개의 사업자만 참여하고 있음을 확인합니다.
- 4) 사업을 수행함에 있어 과려 법령 및 사업 과리지침, 공고무을 준수할 것을 확인합니다.

#### 2023년 월 일

대표(이사) (인)

비대면 서비스 바우처 사업 운영기관장 귀하

## 별첨3 정책우대 가점 리스트

## □ 해당 증빙서류(확인서, 가입증서 등)를 사업신청 시 플랫폼에 업로드

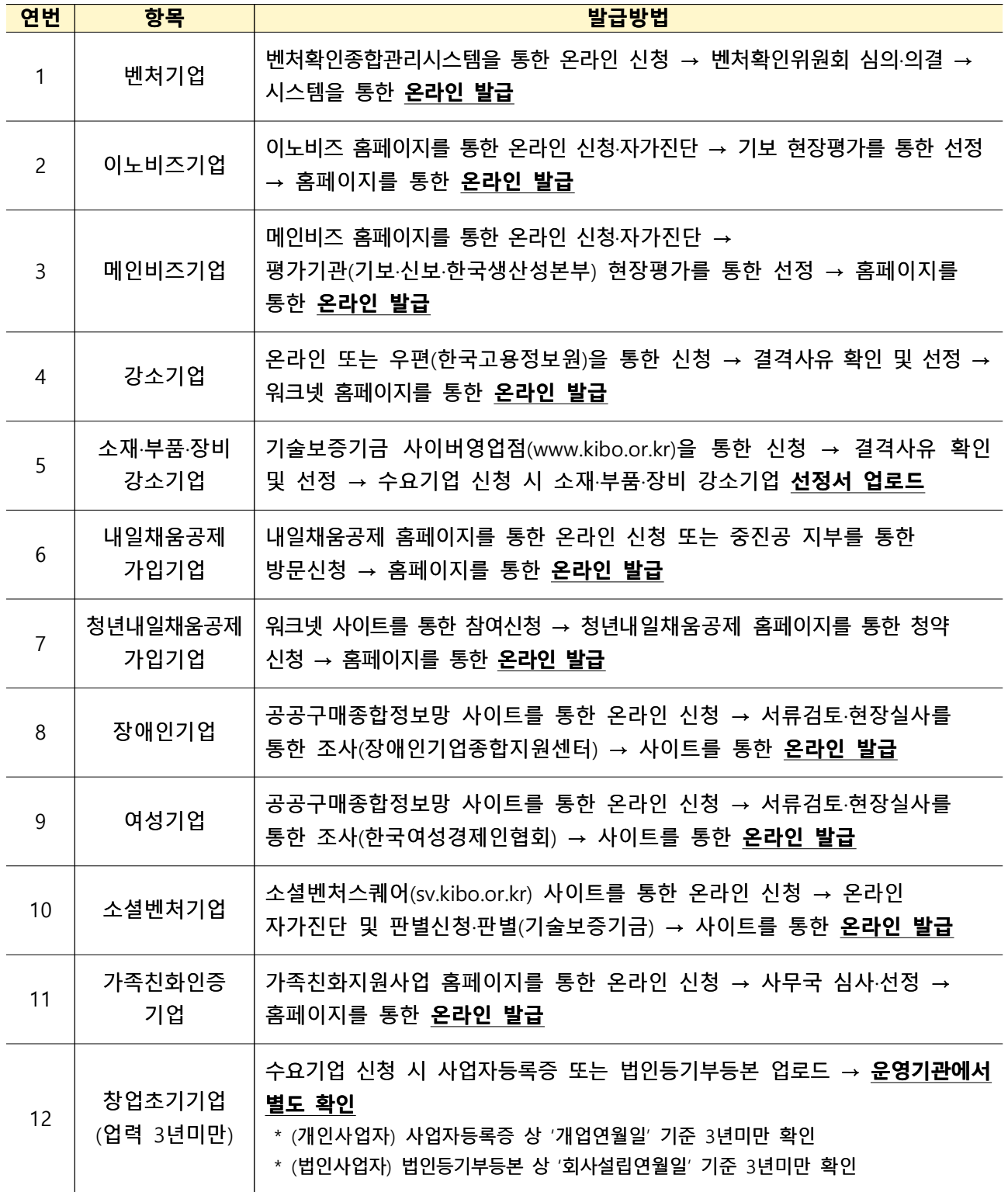